### **WYMAGANIA EDUKACYJNE Z INFORMATYKI NA POSZCZEGÓLNE OCENY W KLASIE 5**

opracowane na podstawie podręcznika:

#### *"Informatyka europejczyka". Podręcznik do informatyki dla klasy 5 szkoły podstawowej. Wydawnictwo H el i o n*

#### **Uwaga: Aby otrzymać ocenę wyższą, uczeń musi również opanować wiedzę i umiejętności wymagane na oceny niższe.**

Każdy uczeń zobowiązany jest do znajomości i przestrzegania regulaminu pracowni komputerowej

#### ROZDZIAŁ I., Bezpieczne posługiwanie się komputerem i jego oprogramowaniem"

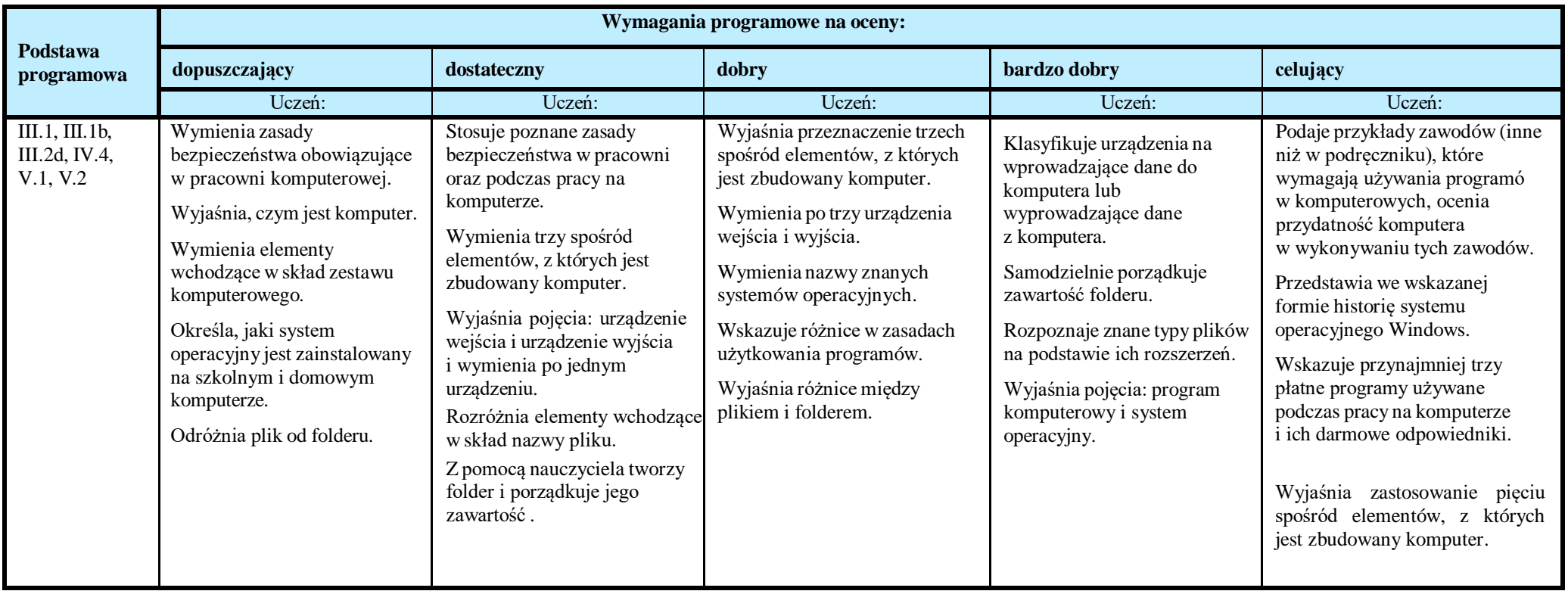

## ROZDZIAŁ II. "Internet"

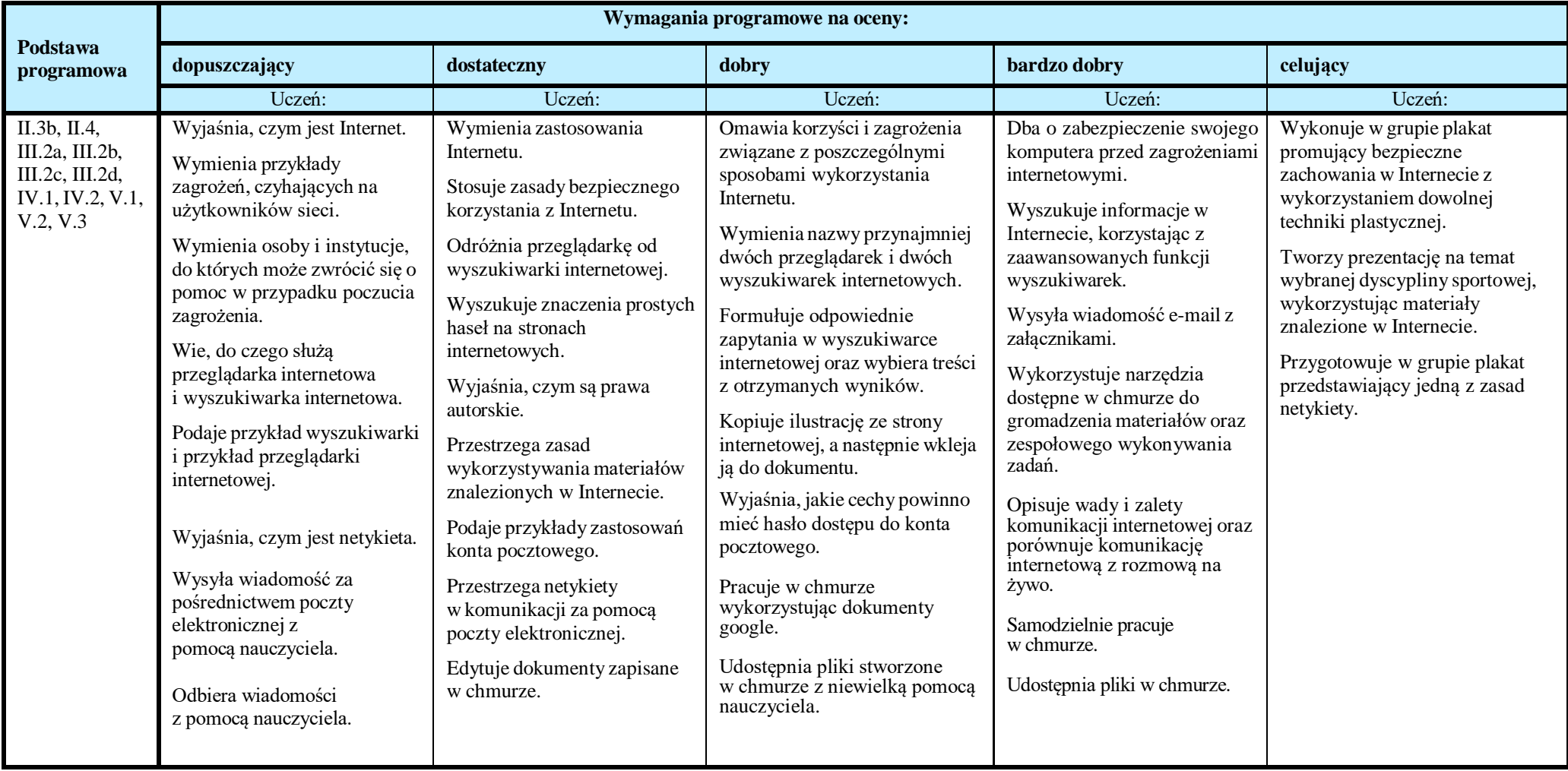

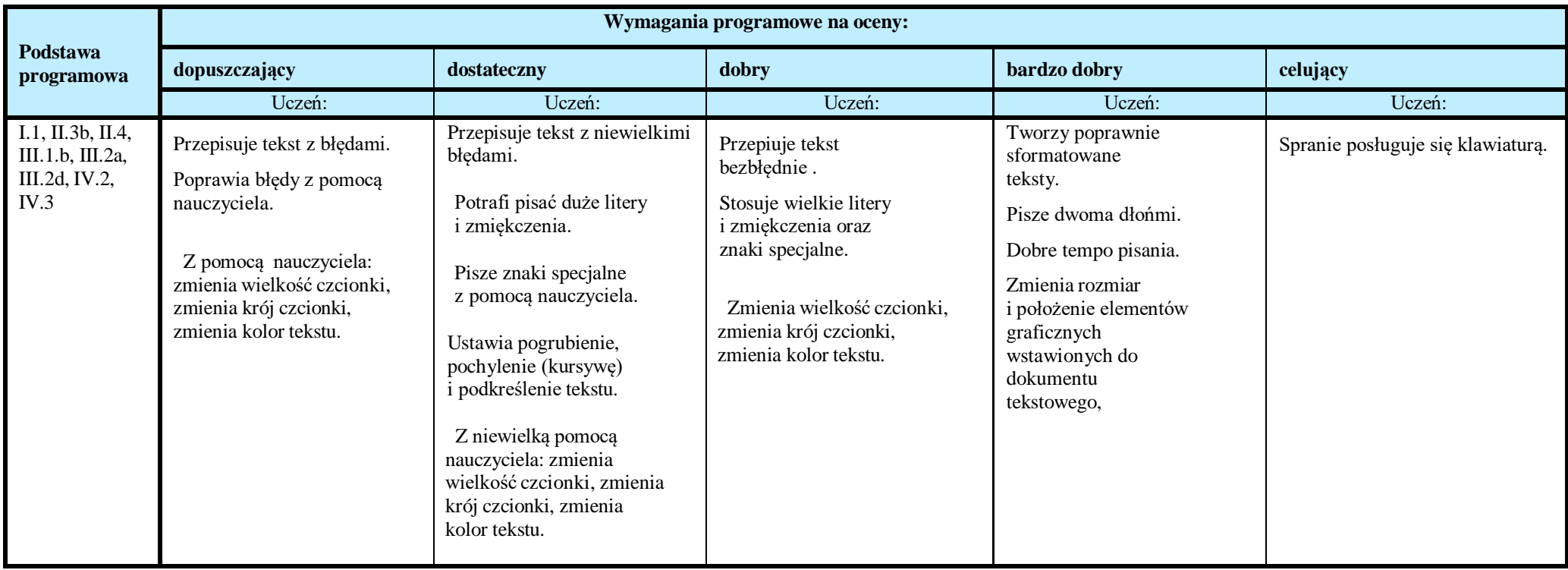

# ROZDZIAŁ IV. "Grafika komputerowa"

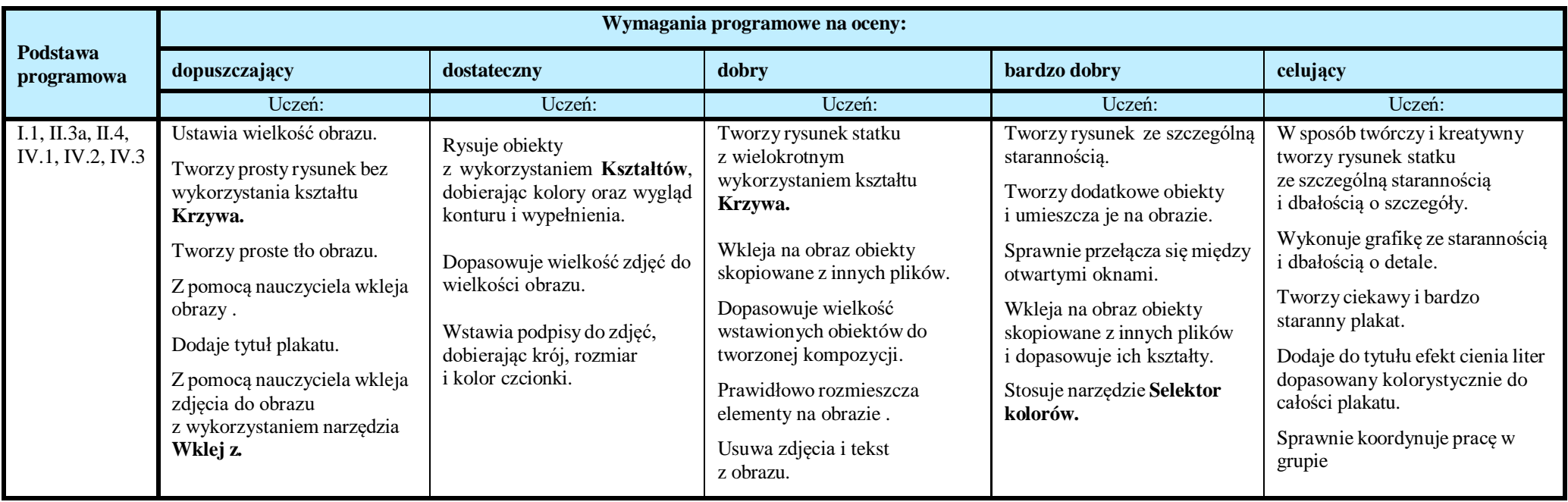

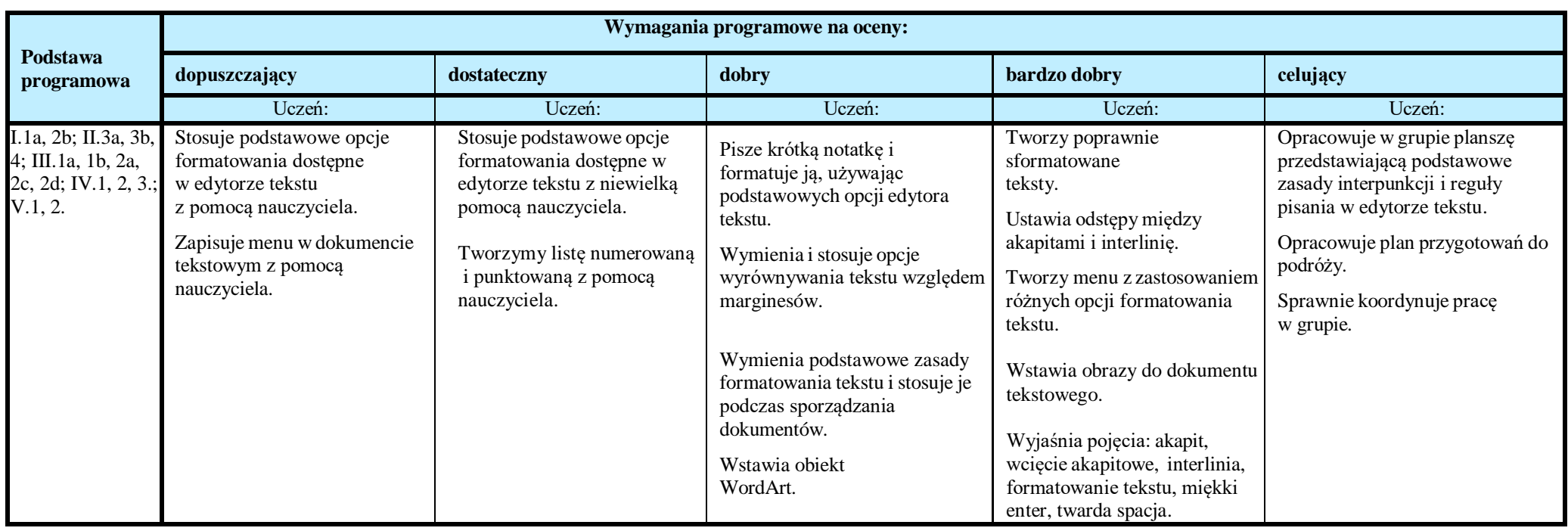

## ROZDZIAŁ VI. "Animacje komputerowe i programowanie"

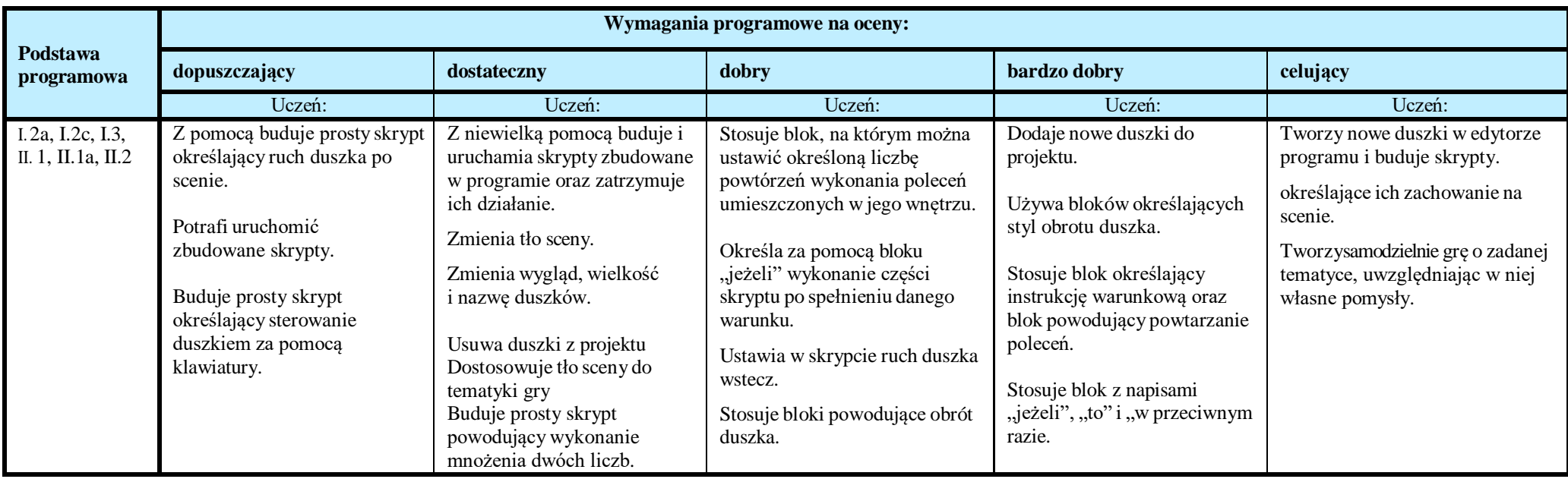

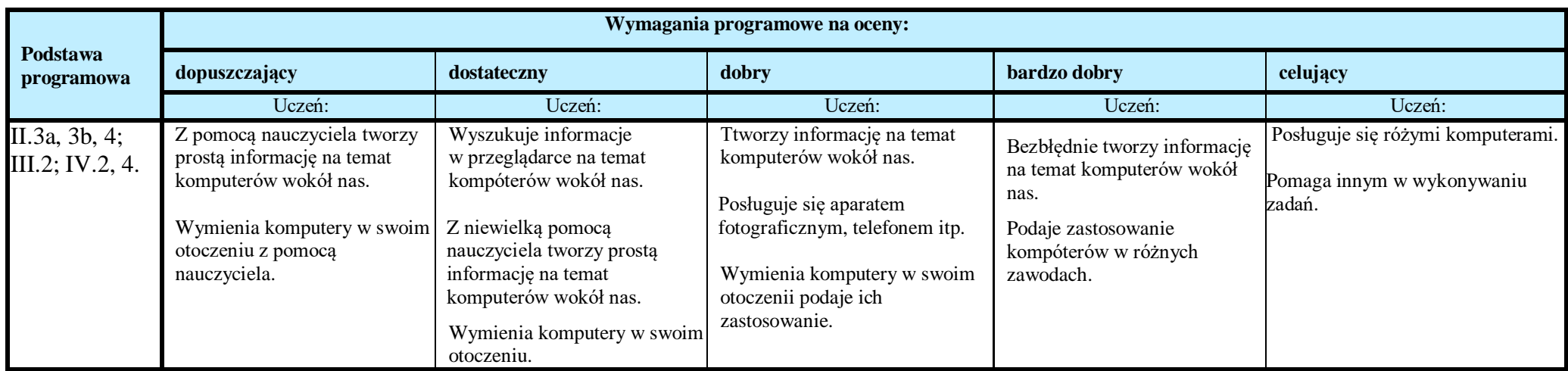

ROZDZIAŁ VIII., Poznajemy przydatne programy"

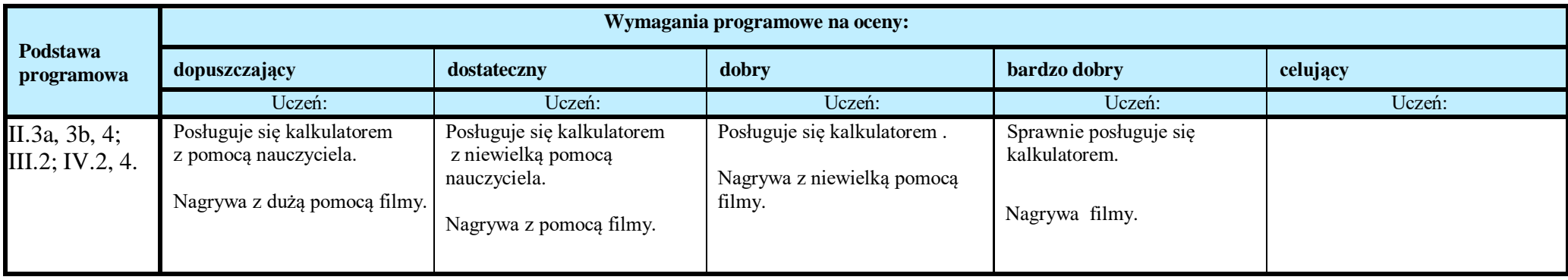

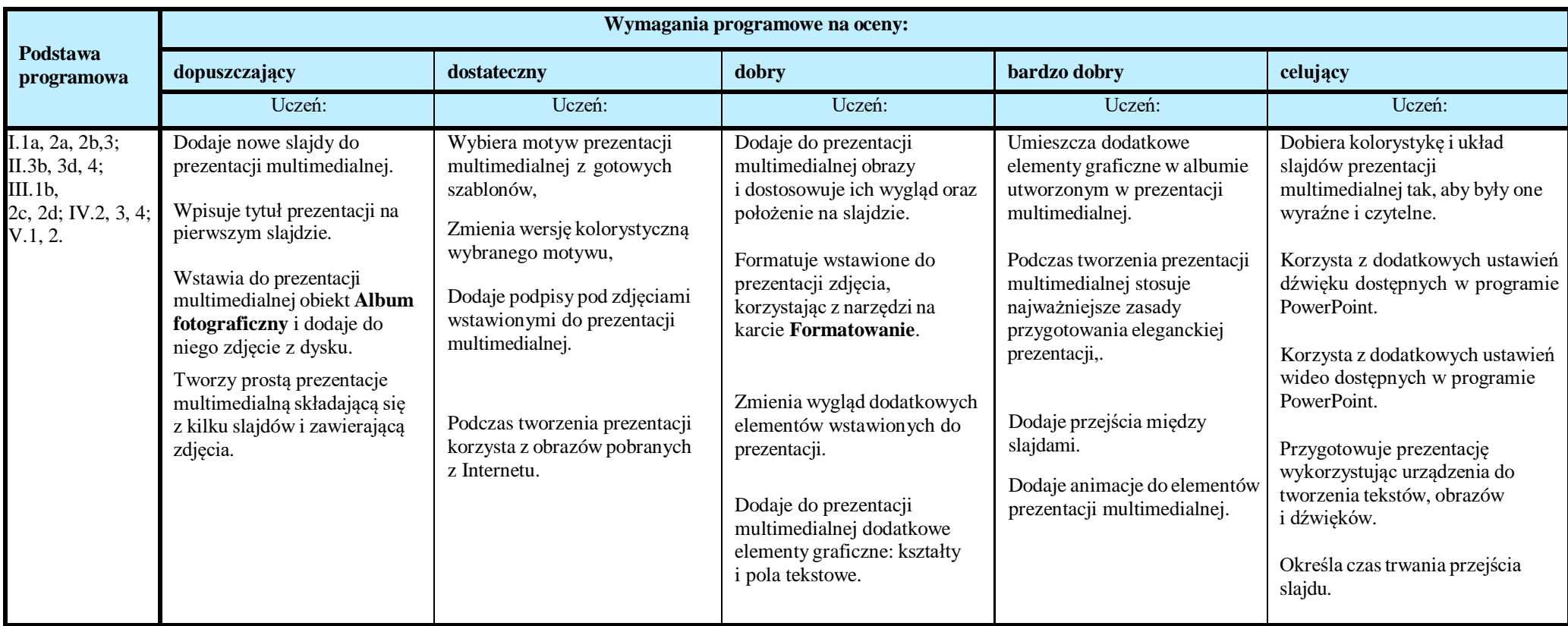

ROZDZIAŁ X. . "Arkusz kalkulacyjny"

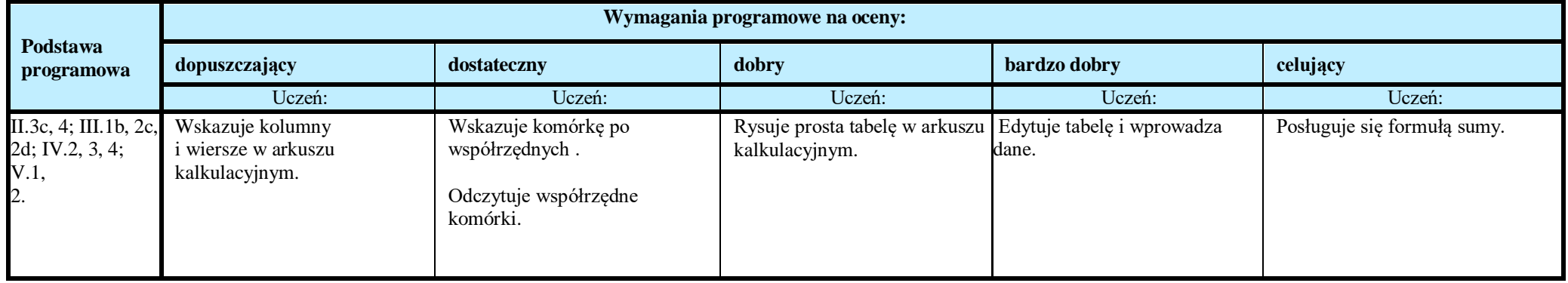

**Ocenę niedostateczną** otrzymuje uczeń**,** który nie sprostał wymaganiom na ocenę dopuszczającą